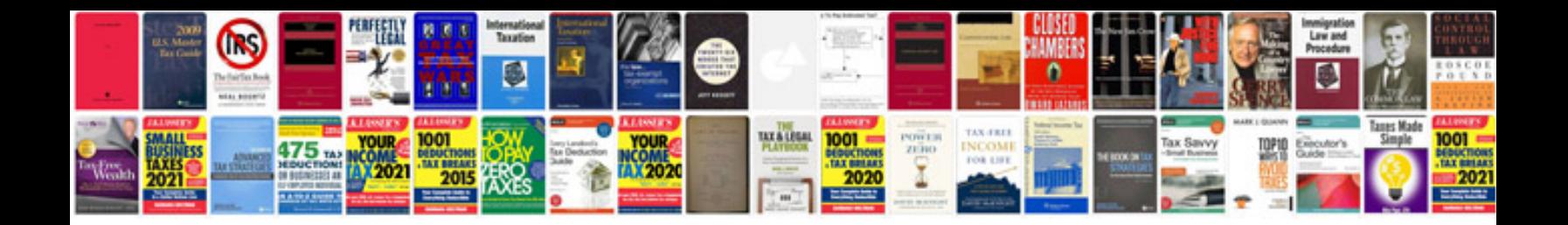

**Metode balanced scorecard**

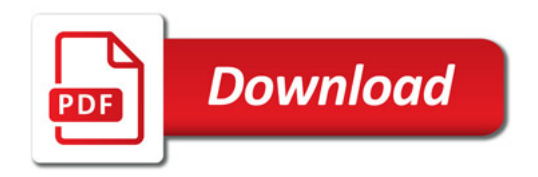

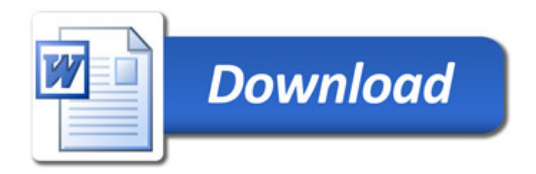